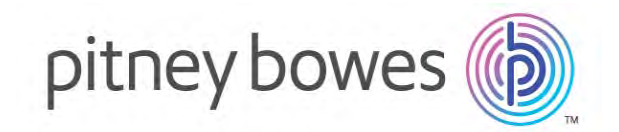

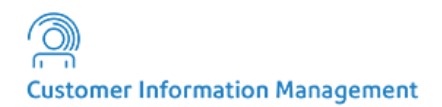

## VeriMove™

Release 3.8.0

# Release Notes

This document contains information on the VeriMove™ 3.8.0 Release. Complete documentation is located at [https://www.pitneybowes.com/us/support/](https://www.pitneybowes.com/us/support/products/software/verimove-support.html) [products/software/verimove-support.html](https://www.pitneybowes.com/us/support/products/software/verimove-support.html).

#### **Contents:**

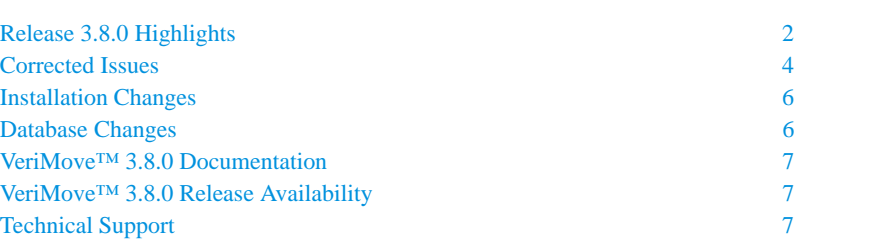

#### **Who should upgrade to Release 3.8.0?**

VeriMove™ users on all platforms.

#### **Is this VeriMove™ release required?**

Although the VeriMove™ 3.8.0 release is an optional release, we highly encourage all users to upgrade to this latest version to take advantage of this major update to your VeriMove™

software and to ensure compliance with USPS® requirements.

[UNITED STATES](http://www.pitneybowes.com/us) 

[h](http://www.pitneybowes.com/us)ttp://www.pitneybowes.com/us

Technical Support: <https://www.pitneybowes.com/us/support.html>

®2019 Pitney Bowes Inc.

## <span id="page-1-0"></span>**Release 3.8.0 Highlights**

 "[VeriMove™ 3.8.0 Release Availability"](#page-6-2) later in this document for details on release availability and distribution. Although VeriMove™ 3.8.0 is an optional release, we highly encourage all users to upgrade to this latest version to The VeriMove™ 3.8.0 release fully supports all USPS<sup>®</sup> NCOA<sup>Link®</sup> regulations. The VeriMove™ 3.8.0 release Internal CASS<sup>™</sup> processing fully supports the USPS<sup>®</sup> CASS<sup>™</sup> Cycle N requirements. For more information on the USPS<sup>®</sup> CASS™ Cycle N regulations, please go to [https://postalpro.usps.com/certifications/cass.](https://postalpro.usps.com/certifications/cass) Please see the section take advantage of this major update to your VeriMove™ software and to ensure compliance with USPS<sup>®</sup> requirements.

The VeriMove™ 3.8.0 release includes the following enhancements and updates:

- Integration of Finalist[® 9.21.0 for Internal CASS™ Processing](#page-1-1)
- New Process for Uploading Customer Service Log (CSL) Files To the USPS<sup>®</sup> EPF Site
- [Corrected Issues](#page-3-0)

#### **VeriMove™ Supported Releases**

The VeriMove™ 3.8.0 and 3.7.0 releases continue to be supported.

## **VeriMove™ NCOALink® and Site Support Keys**

keys by August 1, 2019. New NCOA<sup>Link®</sup> and Site Support keys will be provided in a separate communication in To continue to use VeriMove™ after July 31, 2019, you must install new NCOA<sup>Link®</sup> and Site Support (if applicable) advance of the August 1, 2019 expiration date. The new NCOALink® and Site Support keys will expire on August 1, 2020.

Pitney Bowes currently supports the VeriMove™ 3.7.0 and 3.8.0 releases. Your existing NCOA<sup>Link®</sup> and Site Support keys are valid for either release through July 31, 2019.

## <span id="page-1-1"></span>**Integration of Finalist® 9.21.0 for Internal CASS™ Processing**

The VeriMove™ 3.8.0 release includes integration of the new Finalist® 9.21.0 USPS® CASS™ Cycle N certified release for Internal CASS™ processing.

## **VeriMove™ Internal CASS™ Processing Keys**

The VeriMove™ 3.8.0 release includes integration of the new Finalist® 9.21.0 USPS® CASS™ Cycle N certified release.

- An updated Finalist<sup>®</sup> CASS<sup>™</sup> key is not required to install the new VeriMove<sup>™</sup> 3.8.0 release.
- Pitney Bowes previously issued Finalist® software license keys that are valid for **two years**. Your current Finalist® CASS™ key for Internal CASS™ processing expires on July 31, 2019 and is only valid for the VeriMove™ 3.7.0 and 3.8.0 versions of the VeriMove™ software.
- A new Finalist<sup>®</sup> CASS™ key for Internal CASS™ processing will be provided in a separate communication in advance of the July 31, 2019 expiration date.

## <span id="page-2-0"></span>**New Process for Uploading Customer Service Log (CSL) Files To the USPS® EPF Site**

The getFileHTTPs.exe utility can now be used with the USPS $^{\circledR}$  REST web services protocols to:

- Upload the Customer Service Log (CSL) to the USPS<sup>®</sup> Electronic Product Fulfillment (EPF) secured web site at [h](https://epf.usps.gov/)ttps://epf.usps.gov/.
- Access the history of previously uploaded CSL reports

the USPS $^\circledR$  EPF site when using scripts or other tools. The getFileHTTPs.exe utility is only available for the Windows The primary purpose of the getFileHTTPs.exe utility is to aid in automating the uploading and downloading of files on platform.

The process for uploading files to the USPS EPF site are:

- **1.** Generate the monthly reports required by the USPS. For information on generating the required monthly reports, see "Generating Reports Using the Windows UI" and "Generating Reports from the Command Line, JDL, or Script" in the VeriMove™ User Guide.
- specify the getfileHTTPS.exe -ufp option that defines the path to the folder containing the reports to be uploaded. **2.** After generating the reports, VeriMove™ saves the reports to files in a designated location. This location is used to
- **3.** Specify the appropriate syntax for getfileHTTPS.exe. For example:

getFileHTTPs.exe <User ID> <Password> CSL -ufn ABCD219 -ufp C:\CSLReports

- **4.** The getfileHTTPS.exe utility zips the three CSL reports that were generated by mureport and creates a .zip file in the specified path location.
- **5.** The .zip file that contains the CSL reports is uploaded to the EPF web site.

#### **Syntax**

getFileHTTPs.exe <User ID> <Password> CSL <options...>

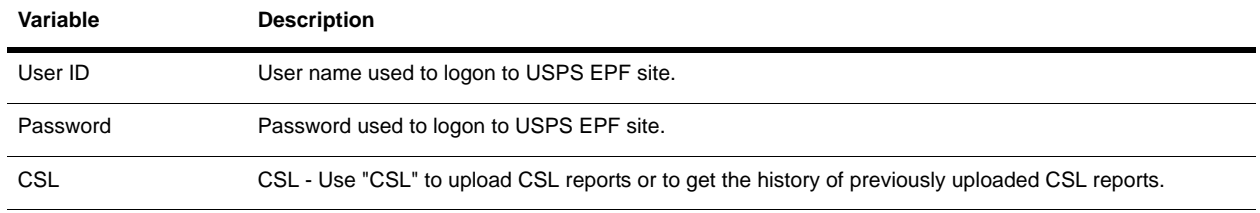

#### **getFileHTTPs.exe CSL Upload Syntax Variables**

#### **getFileHTTPs.exe CSL Options**

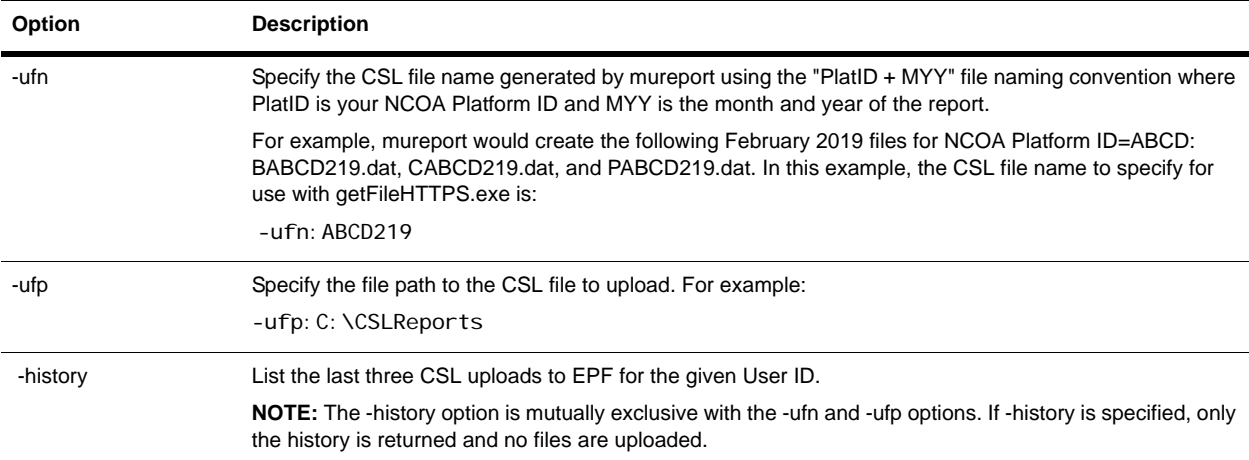

#### **Examples**

The following examples use the getFileHTTPs.exe utility to upload the CSL report file to the USPS® Electronic Product Fulfillment (EPF) web site.

• To upload the CSL report to the EPF web site:

getFileHTTPs.exe <User ID> <Password> CSL -ufn ABCD219 -ufp C:

This example uses the mureport generated file, ABCD219, located in C:\CSLReports.

• To obtain the history of the last three CSL reports uploaded to the EPF web site:

getFileHTTPs.exe <User ID> <Password> CSL -history

## **User Interface (UI) Changes**

The VeriMove™ 3.8.0 release does not include UI changes.

#### **Report Changes**

The VeriMove™ 3.8.0 release includes the ability to upload Customer Service Log (CSL) reports to the USPS<sup>®</sup> Electronic Product Fulfillment (EPF) site using USPS® REST services. For more information, see ["New Process for](#page-2-0)  [Uploading Customer Service Log \(CSL\) Files To the USPS](#page-2-0)<sup>®</sup> EPF Site" on page 3.

## <span id="page-3-0"></span>**Corrected Issues**

The VeriMove™ 3.8.0 release corrects issues for:

- [All Platforms](#page-3-1)
- $IBM^{\circledR}$  i
- • [Linux](#page-5-2)
- $\cdot$  z/OS<sup>®</sup>

## <span id="page-3-1"></span>**All Platforms**

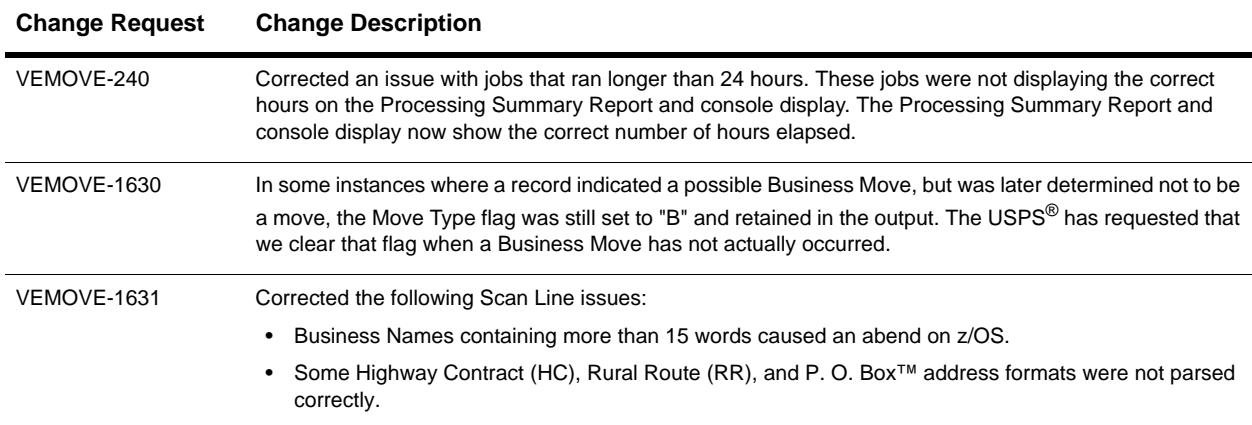

#### **Change Requests Resolved for All Platforms (Part 1 of 2)**

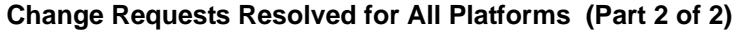

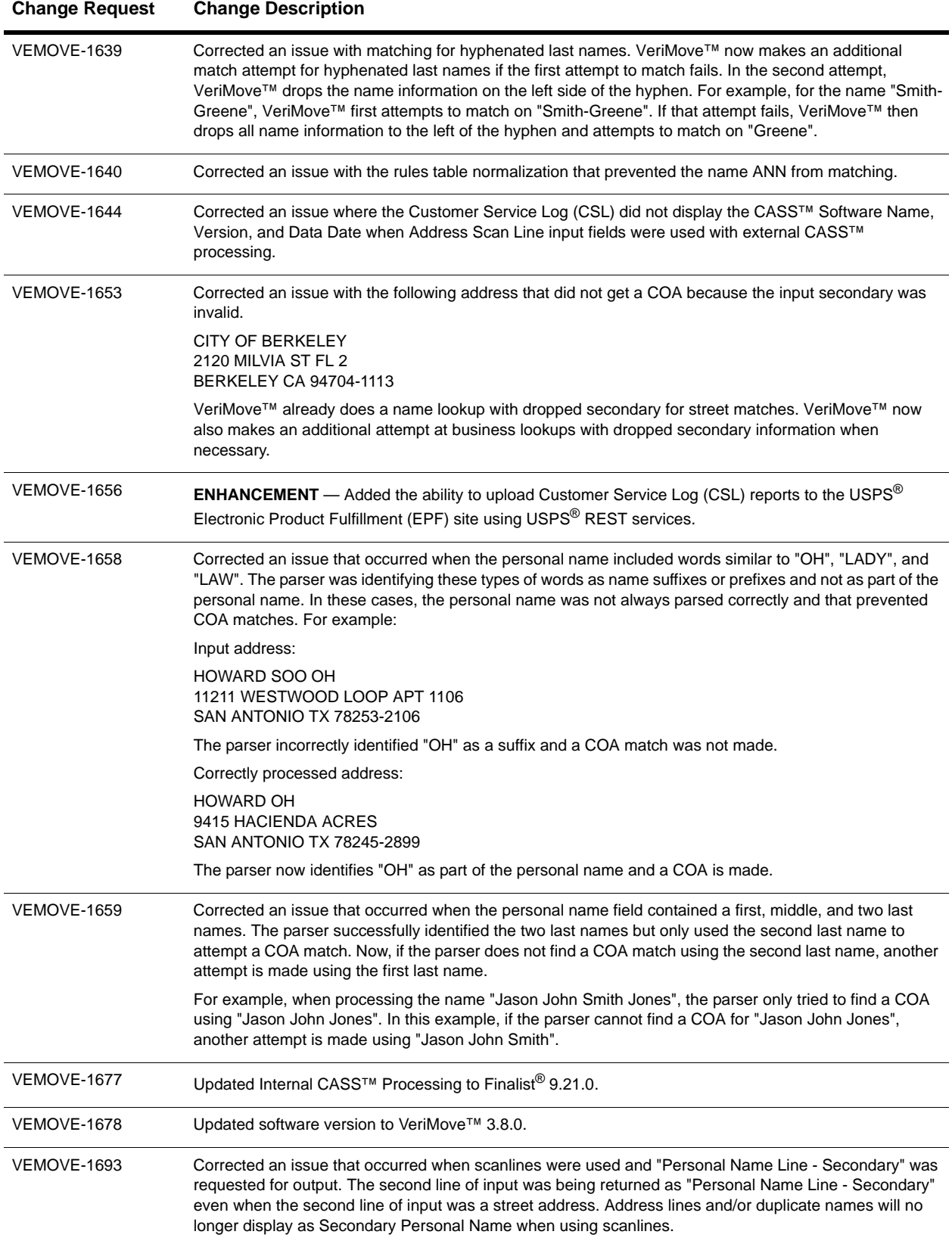

## **Change Requests Resolved for IBM® i**

<span id="page-5-4"></span>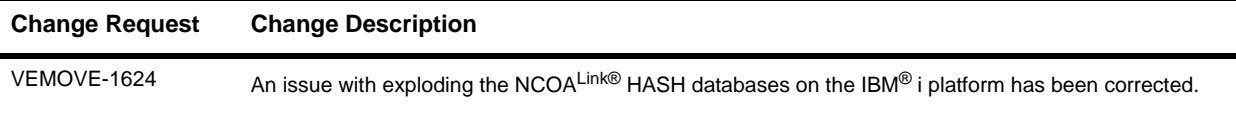

## <span id="page-5-2"></span>**Linux**

#### **Change Requests Resolved for Linux**

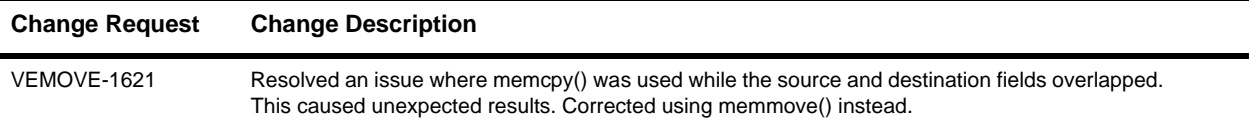

## <span id="page-5-3"></span>**z/OS®**

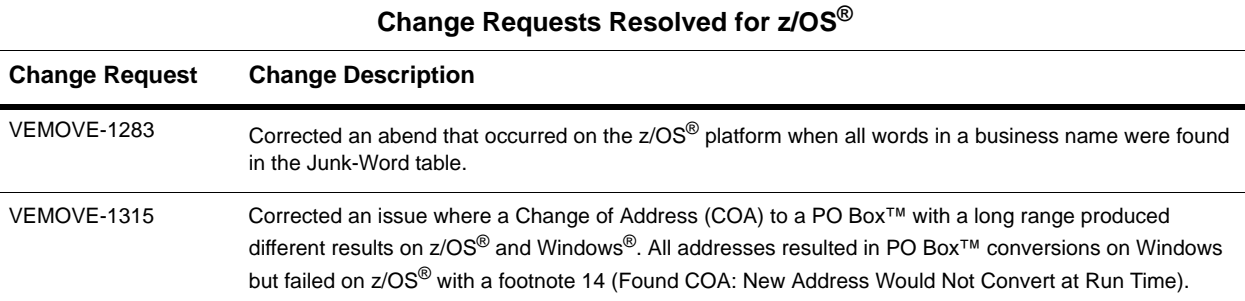

## <span id="page-5-0"></span>**Installation Changes**

The VeriMove™ 3.8.0 release does not include changes to the software installation process.

## <span id="page-5-1"></span>**Database Changes**

 Product Distribution team will send an email update with those specific product download links whenever new data Clients who have access to our Software and Data Marketplace portal will be able to download all data product updates there through their account. All other clients will be able to download via our AWS Fulfillment channel. Our product updates become available.

## <span id="page-6-0"></span>**VeriMove™ 3.8.0 Documentation**

This section provides information on documentation changes for the VeriMove™ 3.8.0 release.

## **Documentation Changes**

The VeriMove™ 3.8.0 documentation provides information on all enhancements and changes for the VeriMove™ 3.8.0 release. The following table describes the VeriMove™ 3.8.0 release documentation changes, additions, and where you can find additional information on these release changes in your VeriMove™ 3.8.0 documentation.

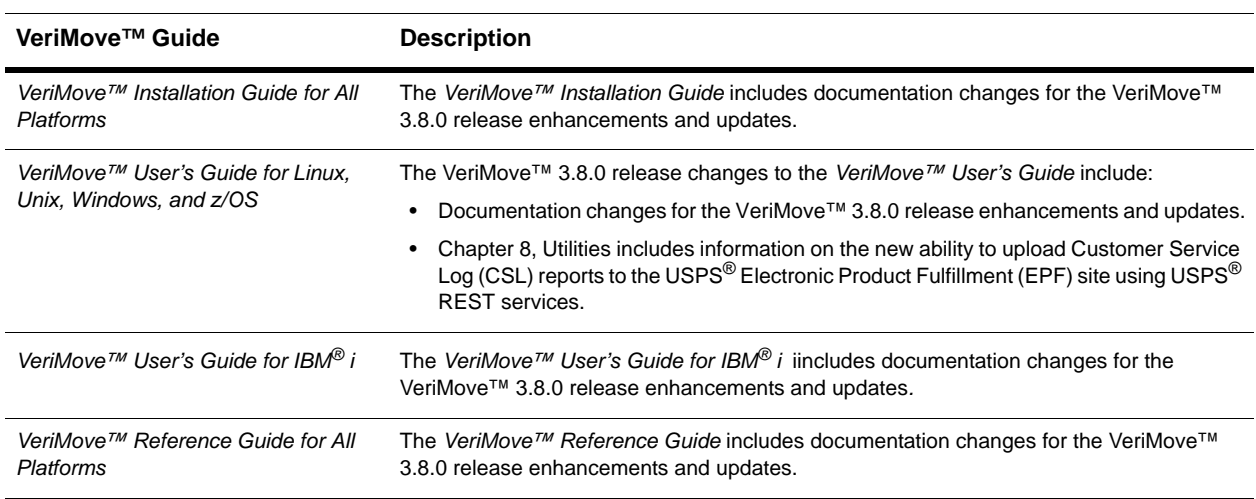

#### **VeriMove™ 3.8.0 Release Documentation**

You can download all product-related publications, documentation, and the VeriMove™ 3.8.0 Release Notes from [h](https://www.pitneybowes.com/us/support/products/software/verimove-support.html)ttps://www.pitneybowes.com/us/support/products/software/verimove-support.html.

## <span id="page-6-2"></span>**VeriMove™ 3.8.0 Release Availability**

The VeriMove™ 3.8.0 Release Announcement includes a link for downloading the VeriMove™ 3.8.0 release.

## <span id="page-6-1"></span>**Technical Support**

[Questions? You can contact us at h](https://www.pitneybowes.com/us/support.html)ttps://www.pitneybowes.com/us/support.html or by telephone at 1-800-367-6950 to speak with a VeriMove™ Technical Support Representative.